# WPIgualada

#### Comunidad WordPress Local

#### Participando en la meetup ya formas parte de

## LA COMUNIDAD

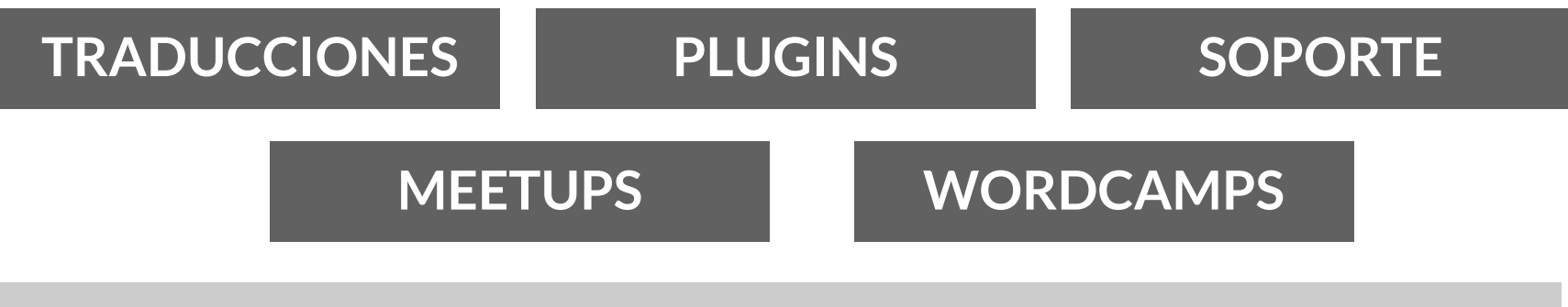

**WORDPRESS.ORG**

## Organizador Meetup Igualada

#### **Raül Bocache**

Diseñador y desarrollador WordPress

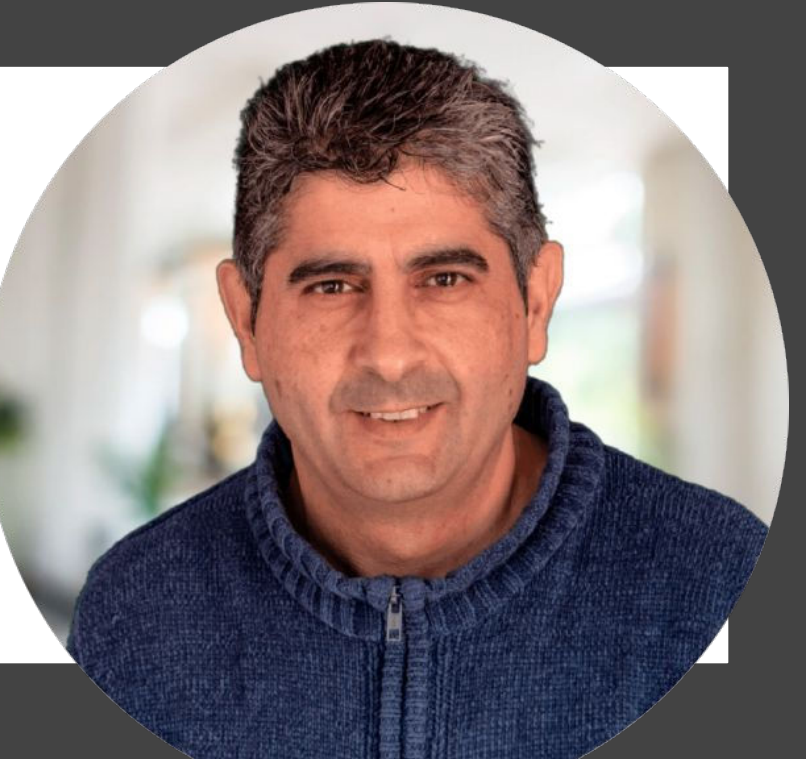

## Organizador Meetup Igualada

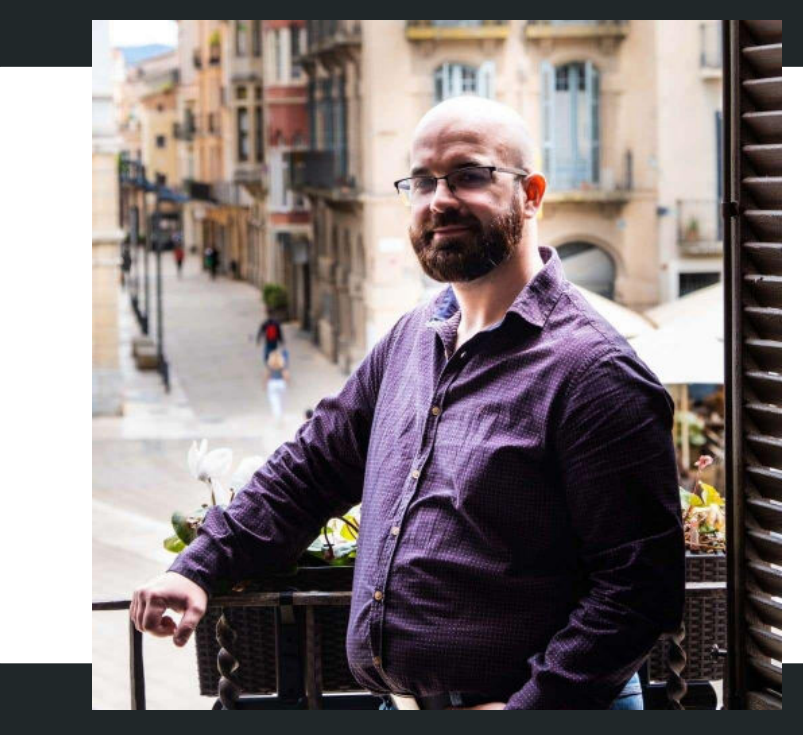

Daniel Rodriguez

Diseñador web en DAdisseny.com

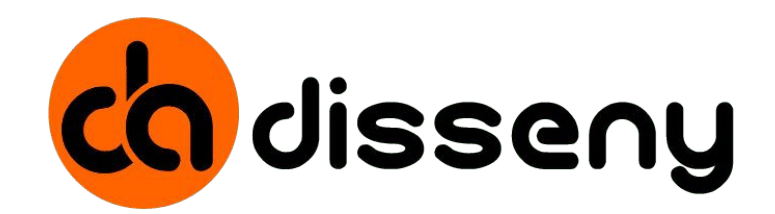

## ¡Objetivos!

- Conocernos
- **Enseñar y Aprender**
- Colaborar en nuevos Proyectos
- **Compartir experiencias**
- Participar en la Meetup

## Estructura Meetup

Presentación Meetup

Presentaciones

Ponencia

Ronda de preguntas

Networking y beers

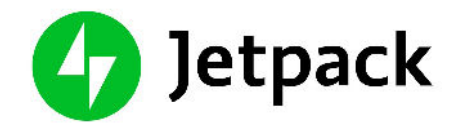

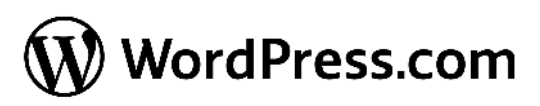

## **WEGLOT**

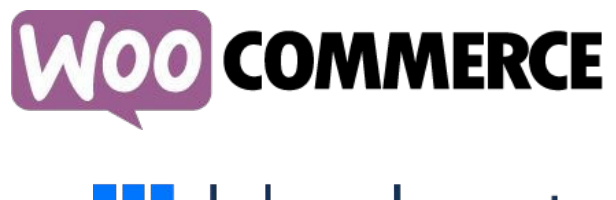

## **III** bluehost

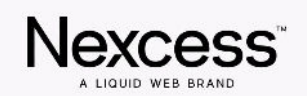

#### **Patrocinadores**

### **Globales**

Sin ellos no sería posible esto

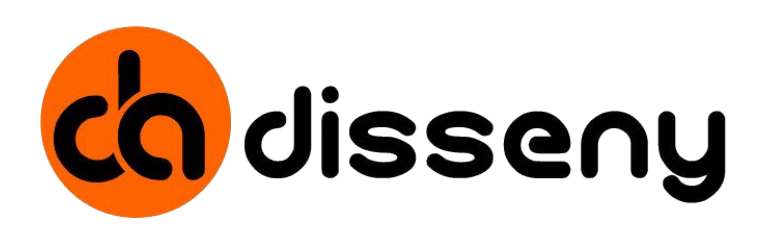

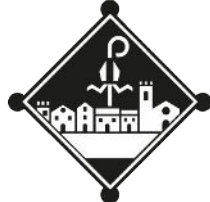

Ajuntament de Vilanova del Camí

#### **Patrocinadores**

### **Locales**

Sin ellos no sería posible esto

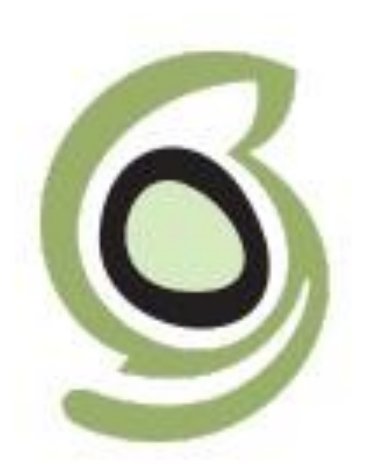

# SiteGround

#### **Patrocinadores**

## **Networking**

Sin ellos no sería posible esto

# WPIgualada

#### Comunidad WordPress Local

## Cómo iniciar tu negocio online

con

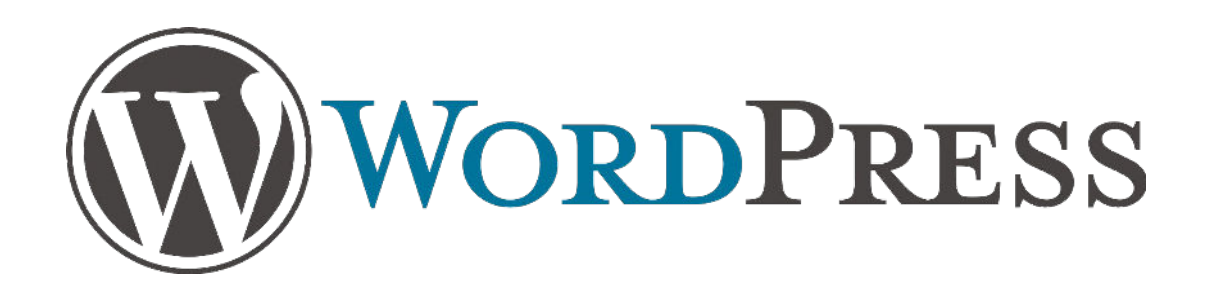

## **¿ Por qué**

#### **e-commerce?**

**Es un escaparate virtual Mayor alcance, visibilidad Marca Reducir costes Disponibilidad 24x7**

## **¿ Por qué**

#### **e-commerce?**

**Crecimiento continuo Incremento del uso del móvil 5 de cada 10 personas compran online**

## Análisis inicial

#### Pensar en el negocio B2B

- ¿ Que voy a vender ?
- ¿ Canales de venta ?
- ¿ Múltiples canales de venta?
- ¿ A qué mercado ? Personal

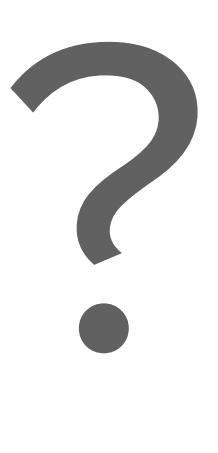

¿ Cómo se gestiona el stock ? Logística Moneda de cobro Métodos de pago

## **Implementación Tecnología**

**Recursos tecnológicos disponibles**

**Infraestructura, diseño, desarrollo, SEO, Copy, Marketing digital**

#### **Definición de tecnología**

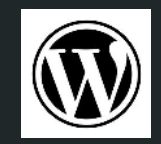

**Hosting**

**Dominio**

## ¿ Cómo implementarlo ?

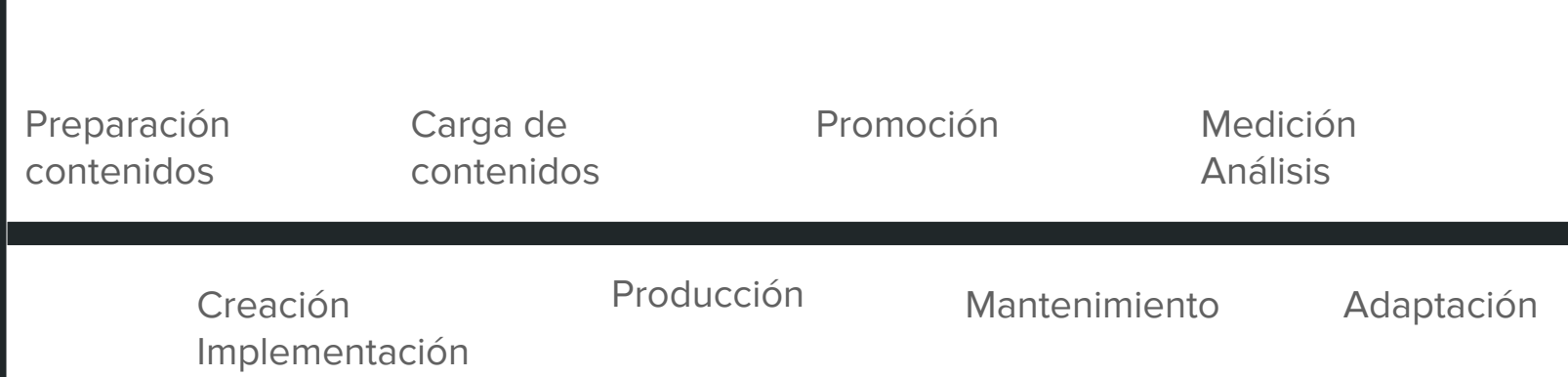

## Wordpress ¿ Cómo ayuda ?

Utilizado en casi el 50% de las web mundiales Permite SEO Responsive Variedad de plugins Adaptable y escalable Amplia comunidad Mucha información en internet Integración con POS

## **Métodos de pago**

**Transferencia bancaria Contrareembolso Tarjetas Pagos recurrentes Stripe Paypal …**

### **Métodos de envío**

**Productos digitales Propia vs externalizada Recogida local Zonas de envío …**

#### **Integraciones**

**Analitica Conversiones Geolocalización Meta POS Cupones Multiidioma Multi vendedor …**

## Buenas prácticas

Optimización Seguridad Velocidad de carga Mantenimiento **Backups** SEO Analizar Calendario (Black friday, Navidad…)

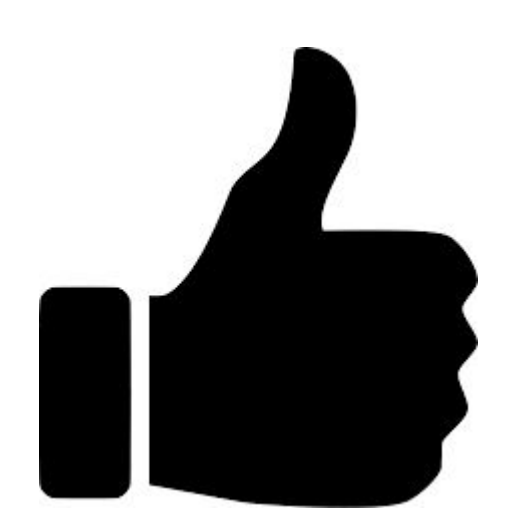

# WPIgualada

#### Comunidad WordPress Local